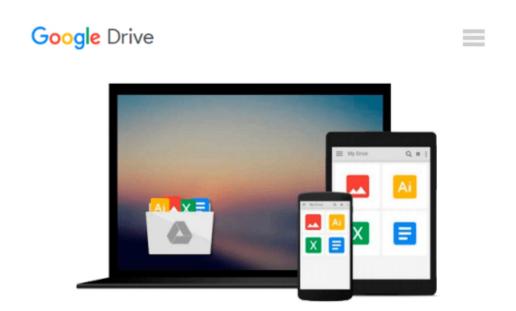

### Teach Yourself VISUALLY Office 2016 (Teach Yourself VISUALLY (Tech))

Elaine Marmel

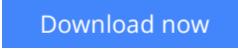

<u>Click here</u> if your download doesn"t start automatically

# Teach Yourself VISUALLY Office 2016 (Teach Yourself VISUALLY (Tech))

Elaine Marmel

### **Teach Yourself VISUALLY Office 2016 (Teach Yourself VISUALLY (Tech))** Elaine Marmel **Quickly and efficiently learn the latest version of Office**

Are you a visual learner who wants to spend more time working in Microsoft Office than trying to figure out how the programs actually work? *Teach Yourself Visually Office* offers you a straightforward, visual approach to making your work life more efficient and productive using the latest version of the Microsoft Office suite. Featuring visually rich tutorials and step-by-step instructions that will help you make the most of this power-packed suite of office productivity tools, it covers everything you need to compute, document, graph, chart, present, and organize your way to success in the workplace—from the most basic to the most advanced.

The Microsoft Office suite can be intimidating to the uninitiated, but it doesn't have to be. Through a series of easy-to-follow, full-color two-page tutorials, you'll quickly get up and running on working in Word, excelling at Excel, powering through PowerPoint, keeping in touch on Outlook, managing data in Access, and propelling your way through Publisher like a pro!

- Highly visual tutorials and step-by-step screenshots make lessons easy to follow and understand
- Helps you grasp the basic functions of Microsoft Office-and beyond
- Walks you through Microsoft Office's new features
- Demonstrates how to use the Microsoft Office suite to make your work life more streamlined and effective

Whether you're looking to discover what's new in the latest release of Microsoft Office or don't know Access from Word, this visual guide makes learning easy!

**Download** Teach Yourself VISUALLY Office 2016 (Teach Yoursel ...pdf

E Read Online Teach Yourself VISUALLY Office 2016 (Teach Yours ...pdf

### Download and Read Free Online Teach Yourself VISUALLY Office 2016 (Teach Yourself VISUALLY (Tech)) Elaine Marmel

#### From reader reviews:

#### **Terri Mitchell:**

The e-book untitled Teach Yourself VISUALLY Office 2016 (Teach Yourself VISUALLY (Tech)) is the book that recommended to you you just read. You can see the quality of the book content that will be shown to anyone. The language that article author use to explained their ideas are easily to understand. The author was did a lot of analysis when write the book, and so the information that they share for you is absolutely accurate. You also might get the e-book of Teach Yourself VISUALLY Office 2016 (Teach Yourself VISUALLY (Tech)) from the publisher to make you more enjoy free time.

#### **Steven Connell:**

Does one one of the book lovers? If so, do you ever feeling doubt if you find yourself in the book store? Try and pick one book that you never know the inside because don't ascertain book by its protect may doesn't work here is difficult job because you are frightened that the inside maybe not as fantastic as in the outside appearance likes. Maybe you answer could be Teach Yourself VISUALLY Office 2016 (Teach Yourself VISUALLY (Tech)) why because the wonderful cover that make you consider in regards to the content will not disappoint an individual. The inside or content is usually fantastic as the outside or cover. Your reading 6th sense will directly guide you to pick up this book.

#### **Betty Dansby:**

As we know that book is essential thing to add our know-how for everything. By a book we can know everything we want. A book is a set of written, printed, illustrated as well as blank sheet. Every year seemed to be exactly added. This e-book Teach Yourself VISUALLY Office 2016 (Teach Yourself VISUALLY (Tech)) was filled about science. Spend your free time to add your knowledge about your scientific disciplines competence. Some people has diverse feel when they reading a book. If you know how big good thing about a book, you can really feel enjoy to read a e-book. In the modern era like currently, many ways to get book you wanted.

#### Mary Christensen:

What is your hobby? Have you heard which question when you got students? We believe that that issue was given by teacher on their students. Many kinds of hobby, Everyone has different hobby. Therefore you know that little person such as reading or as studying become their hobby. You need to understand that reading is very important as well as book as to be the matter. Book is important thing to incorporate you knowledge, except your own personal teacher or lecturer. You discover good news or update with regards to something by book. Amount types of books that can you choose to use be your object. One of them is this Teach Yourself VISUALLY Office 2016 (Teach Yourself VISUALLY (Tech)).

Download and Read Online Teach Yourself VISUALLY Office 2016 (Teach Yourself VISUALLY (Tech)) Elaine Marmel #CRXEZB59M3J

## Read Teach Yourself VISUALLY Office 2016 (Teach Yourself VISUALLY (Tech)) by Elaine Marmel for online ebook

Teach Yourself VISUALLY Office 2016 (Teach Yourself VISUALLY (Tech)) by Elaine Marmel Free PDF d0wnl0ad, audio books, books to read, good books to read, cheap books, good books, online books, books online, book reviews epub, read books online, books to read online, online library, greatbooks to read, PDF best books to read, top books to read Teach Yourself VISUALLY Office 2016 (Teach Yourself VISUALLY (Tech)) by Elaine Marmel books to read online.

## Online Teach Yourself VISUALLY Office 2016 (Teach Yourself VISUALLY (Tech)) by Elaine Marmel ebook PDF download

Teach Yourself VISUALLY Office 2016 (Teach Yourself VISUALLY (Tech)) by Elaine Marmel Doc

Teach Yourself VISUALLY Office 2016 (Teach Yourself VISUALLY (Tech)) by Elaine Marmel Mobipocket

Teach Yourself VISUALLY Office 2016 (Teach Yourself VISUALLY (Tech)) by Elaine Marmel EPub